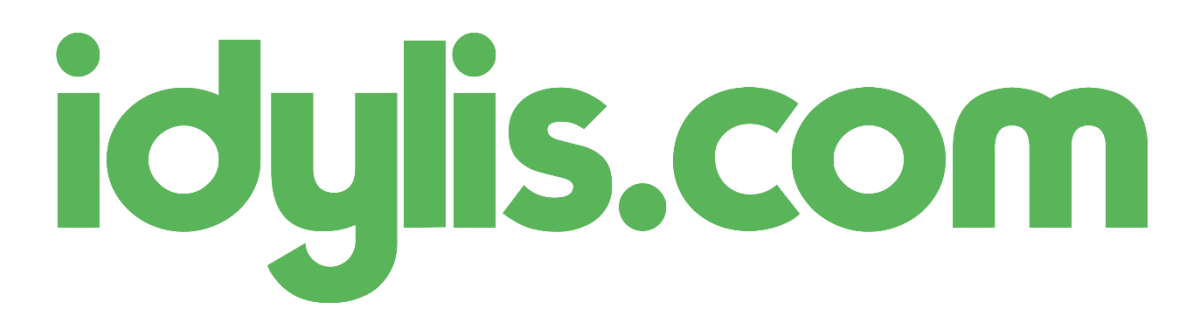

Depuis le 1er juillet 2017, le taux de cotisations du régime de garantie des salaires (AGS) est abaissé à 0,15 %.

Vous devez donc mettre à jour vos paramétrages de paye avant d'établir vos bulletins du mois de juillet 2017 (depuis l'onglet « Paramétrages », sous-onglet « Cotisations »).

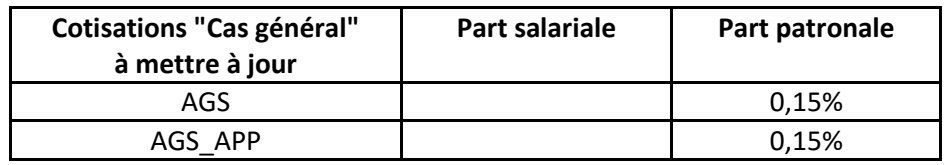

Pensez aussi à vérifier vos paramétrages DSN (depuis l'onglet « Paramétrages », sous-onglet « Divers », fichier « DSN »).

Pour la rubrique « Bordereaux de cotisations [S21.G00.22] », vous devez vous assurer que la formule de calcul du champ « Taux de cotisation (bordereau) » du code CTP 937 soit bien :

- Soit « [C\_MNT\_P].[AGS]/[C\_BASE\_P].[AGS]\*100 » (pour un calcul dynamique du taux de cotisation)
- Soit « 0,15 »

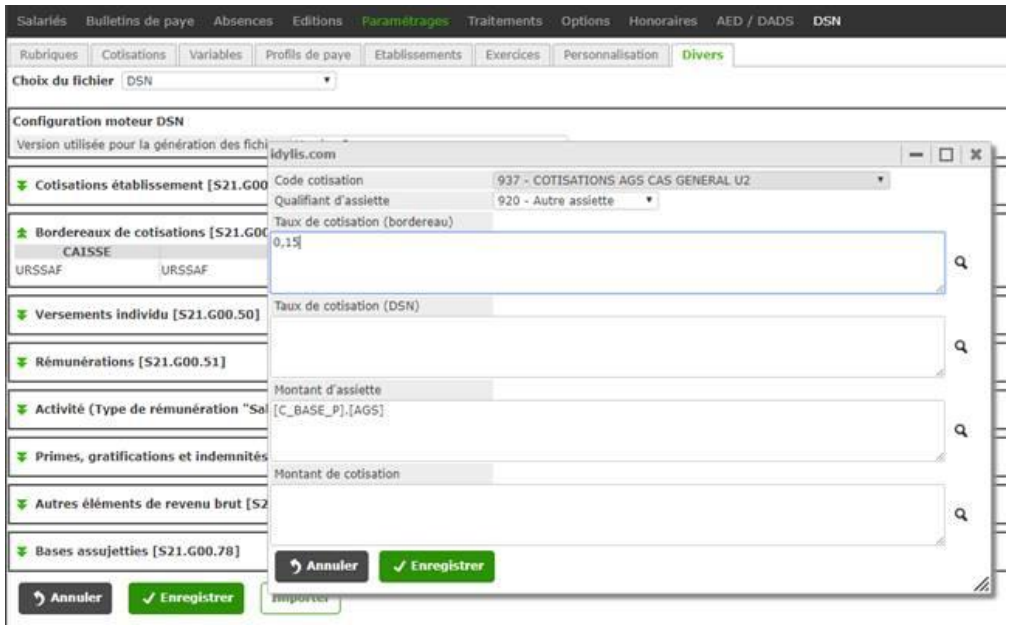